## https://uebungen.physik.uni-heidelberg.de/ Schritt 1: Anmelden via Uni-ID

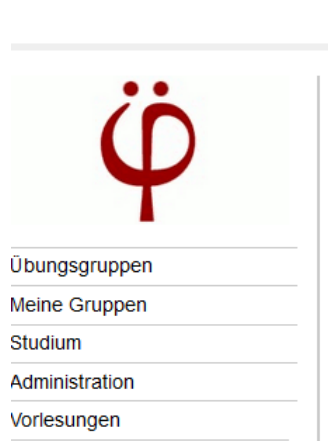

Sie sind nicht authentifiziert! jetzt authentifizieren - Warum? I LSF | English Fakultät > Übungsgruppen Fakultät für Physik und

**UNIVERSITÄT HEIDELBERG** ZUKUNFT SEIT 1386

**EINLOGGEN** 

Sie sind nicht eingeloggt einloggen

### Willkommen bei PhÜ (Physik-Übungsgruppen)

Auf diesem Server werden Übungsgruppen zu Vorlesungen und andere Veranstaltungen verwaltet. Sie haben hier die<br>Möglichkeit, sich zu Veranstaltungen anzumelden und können hier auch die Ergebnisse der Übungen und Klausuren abrufen.

## Veranstaltungen und Übungsgruppen

# Schritt 2: Liste der Übungsgruppen + Kurs finden

Astronomie

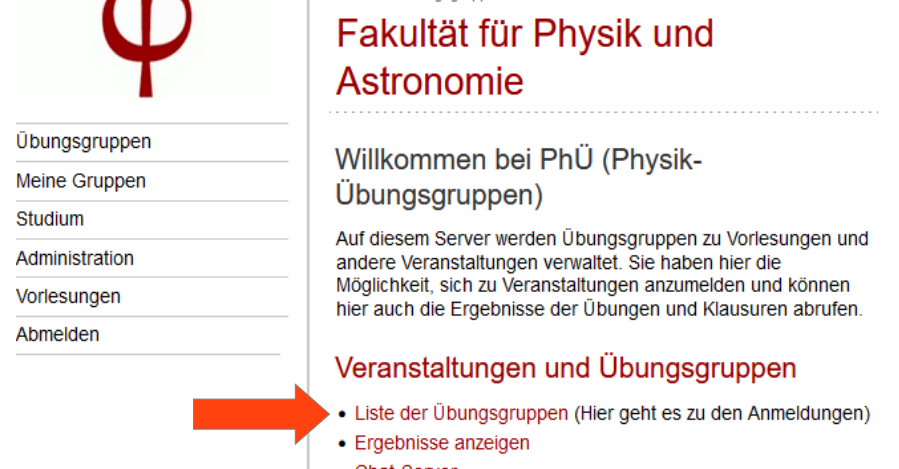

- Chat-Server
- · Physik Helpdesk (ehem. Stud. Arbeitsraum)
- · Hilfe zu heiCO

#### Ihre Gruppen (inklusive der Upload-Möglichkeit für Hausaufgaben)

### Weitere Informationsquellen

- L' Physik Homepage
- L' heiCO (Vorlesungsverzeichnis)
- L' Physikalisches Anfängerpraktikum (Anmeldung)
- E Fortgeschrittenenpraktikum (Anmeldung)
- $\bullet$  L' Moodle
- L' MÜSLI (Mathematisches Übungsgruppen- und Scheinlisten-Interface)

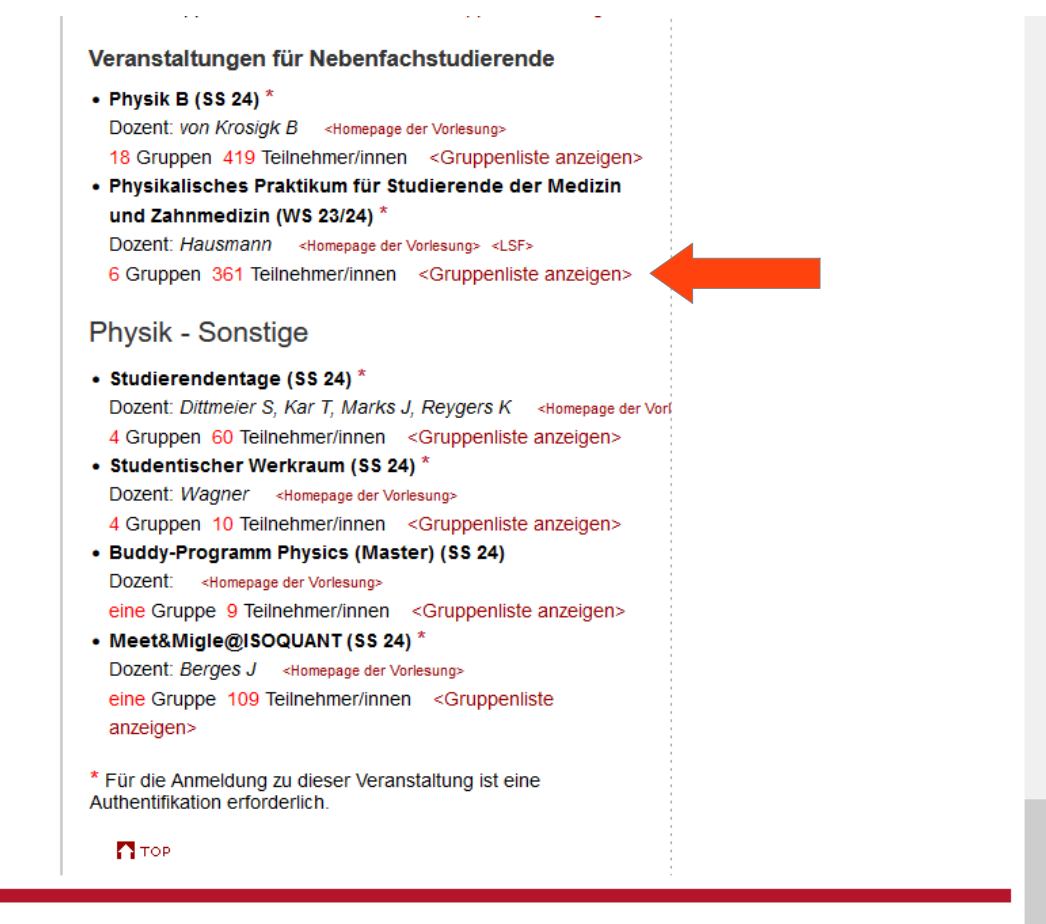

© Copyright Universität Heidelberg | Impressum | Datenschutzerklärung

# **Schritt 3: Gruppenliste anzeigen und Anmelden bei eigener Gruppe**

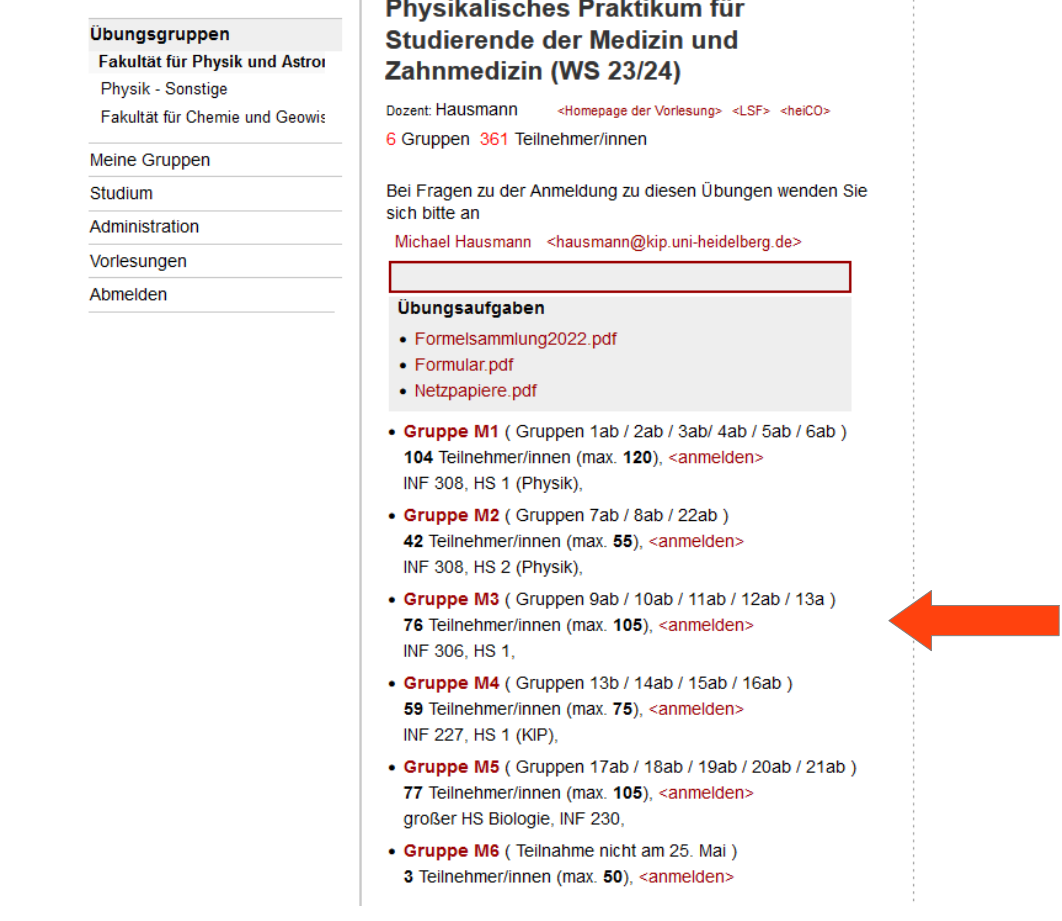